## TReqS : Tape Request Scheduler

Bernard Chambon, CC-IN2P3

HEPIX meeting, Zeuthen 18 - 22 April 2016

TReqS, bernard.chambon@cc.in2p3.fr 1/16

# **Outline**

- **Mass storage at CC-IN2P3**
- **TReqS** motivation
- TReqS-2 overview
	- Features
	- Architecture
	- Development process
- TReqS-2 status

Schema

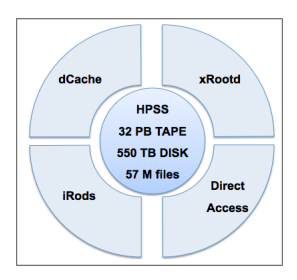

```
All access via RFIO using CLI tools (rfdir, rfcp)
(from CERN RFIO built using HPSS API, maintained at CC-IN2P3 )
```
### **Numbers**

```
HPSS average <sup>1</sup> access per day :</sup>
  2000 tape mounts : 50 K files accessed (16 K for reading)
  16 K for reading : 10 K staged by TReqS-1<sup>2</sup> (HPSS staging = tape \rightarrow disk)
```
<sup>1.</sup> Peek access up to 10000 tape mounts. +8 PB tape storage planned for 2016

<sup>2.</sup> TReqS-1 : Old version of TReqS currently on production

TReqS, bernard.chambon@cc.in2p3.fr 3/16

**Motivation for TReqS** 

Regulation

No limitation in amount of requests sent to HPSS

No limitation in amount of tape drives used for reading (and HPSS needs drives for writing) HPSS requests are processed in FIFO mode

Optimization

Possibly several mounts of same tape for several requests<sup>2</sup> Possibly several forward | rewind of ribbon to read files

■ Motivation for TReqS-2

A TReqS-1 running for 6 years, but ...

Old architecture, not fully reliable, without any (possible) evolution

 $\Rightarrow$  new architecture and implementation started at fall 2015

Main objective : Improve staging

TReqS, bernard.chambon@cc.in2p3.fr 4/16

<sup>2.</sup> Although HPSS is configured to keep tape in drive up to 20 mn

**Positioning (example through dCache)** 

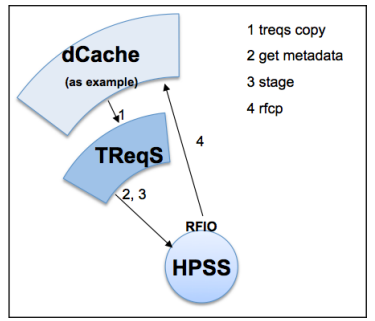

**Main guidelines** 

Scalable and reliable server : tape usage increasing  $(e.g. +20\% (+8PB)$  planned for 2016) Configurable and portable software (nothing specific to CC-IN2P3)

- Open source
- Client / server model

Regulation (to provide control upstream to HPSS) Limit number of allocated drives per drive-model (e.g. 25 drives for T10K-D tape model). Restrict access to granted users only Fair share of drives among users (planned) High priority request (planned)

■ Optimization (to decrease number of tape movements) Aggregate requests over time, per tape, to reduce number of tape mounts Possibly add files to be staged while a tape is currently being read Sort files to be staged in most efficient way, currently  $F$ POT<sup>1</sup>

From client point of view

Provide copy mode  $(=$  staging  $+$  transfer command  $(e.g., rfcp)$ ) Provide staging only mode, possibly in bulk mode API and CLI to submit, query, cancel requests and also for administrative tasks Monitoring (web pages)

<sup>1.</sup> FPOT: logical File Position On Tape

#### Server

Written in java, using the following components

REST API (http, json) : Lightweight client (CLI or WUI), easy to develop  $\mathsf{JMS}\,{}^{1}$  : Components with well delimited scope, less shared data structures H2 DB as persistence : Fast, embedded (or server), 100% java, freely available JAAS<sup>2</sup> : For site customization HPSS API via JNI<sup>3</sup> Mustache+DataTables for integrated monitoring

■ Client Written in python Using REST API for interaction with server Using transfert agent rfcp<sup>4</sup> to copy file from HPSS mover to local area

Main guideline : Standard and Modularity

<sup>1.</sup> JMS : Java Messaging Service

<sup>2.</sup> JAAS : Java Authentication & Authorization Service

<sup>3.</sup> JNI : Java Native Interface, since HPSS provide only a C API

<sup>4.</sup> rfcp : file transfer command, used at CC-IN2P3, based on CERN RFIO, built locally with HPSS libs

TReqS, bernard.chambon@cc.in2p3.fr 7/16

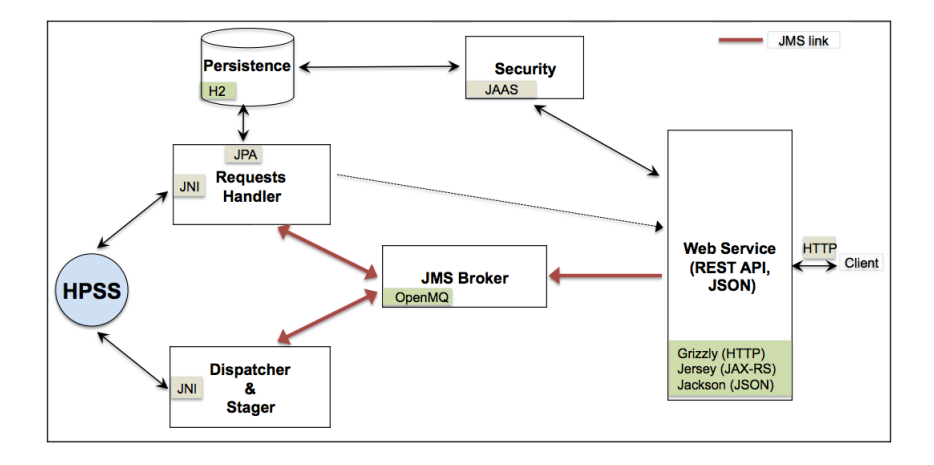

## TReqS-2 development process

#### **Tools**

Maven for project mgmt Git as code repository (gitlab.in2p3.fr, private access) Jenkins for continuous integration process Sonar for code audit

**Tests methods** 

Unit & integration tests Test set of files to simulate HPSS (querying metadata, staging)

**Metrics** 

Load tests of the server Estimation of the benefit of TReqS (see example in next slide)

# Impact of using sorted FPOT (logical File Position On tape)

■ Example using a T10K-D filled with 8,089 files of 1GB each

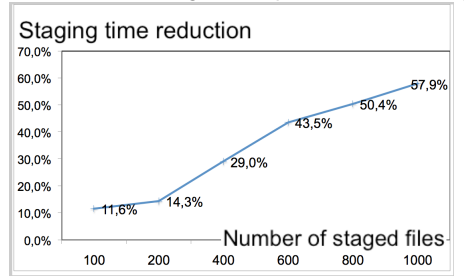

Staging time reduction using sorted position vs random position

### Comments

o Staging improvement increase with number of staged files

E.g. staging time reduction of 20%, if you stage ∼300 files (⇔ 3.7% of total files)

- o Low improvement if staging small amount of files
	- $\Rightarrow$  triggering staging (=config parameter) must be adapted to production context
- o From TReqS-1, often seen a few tens of files per queue
	- $\Rightarrow$  for this case, but not only, new TOR  $^1$  feature of HPSS should be investigated

<sup>1.</sup> TOR : Tape-Ordered Recall, available in HPSS 7.4.3p3 & HPSS 7.5 TReqS, bernard.chambon@cc.in2p3.fr 10/16

## TReqS-2 status

Short term schedule

Alpha version, available since a few weeks, for tests by TReqS admins, with simulated HPSS. (∼8,000 lines of code for server)

Beta version planned for 2016/05 Open source code, LGPL-V3 Will be available from gitlab.in2p3.fr, access to granted users (not public)

Production version planned for 2016/09

**Long term schedule (features not planned for production version of 2016/09)** 

- 1) Fair share between users & priority requests management
- 2) TOR investigation

Requires new release of HPSS (current production instance is HPSS 7.4.2)

### Thank you for your attention

On behalf of Lionel Schwarz (TReqS software developer) Pierre-Emmanuel Brinette (HPSS & TReqS administrator)

TReqS, bernard.chambon@cc.in2p3.fr 11/16

- Client commands overview
- Staging demo

#### Table 1 : Client commands

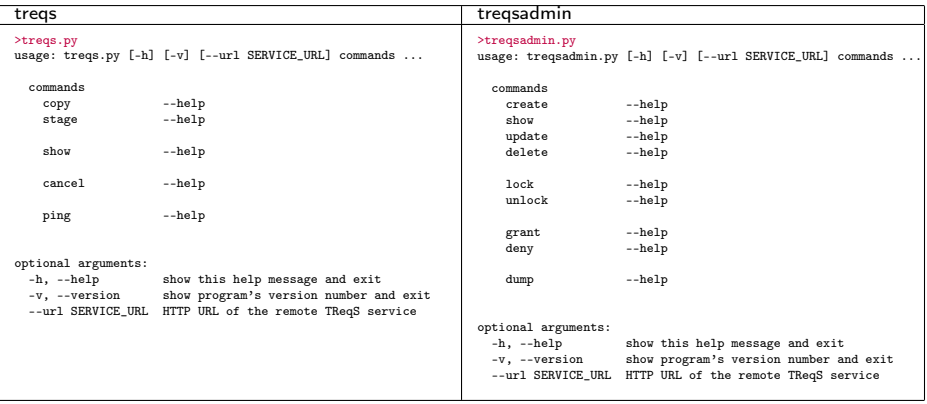

## Annex : Client commands overview

Table 2 : treqs copy options

```
>treqs.py copy --help
usage: treqs.py copy [-h] -f HPSS -d DEST
Stage a HPSS file then copy it to a local destination. Copy uses the transfer
server set via the HPSS URL or using the one set via TREQS_TRANSFER_SERVER
environment variable or the one set in $HOME/.treqsrc see README fordetails
arguments:<br>-h. --help
                     show this help message and exit
 -f HPSS, --file HPSS HPSS URL filename only or URL with transfer server
 -d DEST, --dest DEST Local destination path file or directory
```
Table 3 : treqs stage options

```
>treqs.py stage --help
usage: treqs.py stage [-h] -f HPSS | -l HPSS_LIST
Stage a HPSS file or a list of HPSS files either from a file or from stdin
arguments:
 -h, --help show this help message and exit
 -f HPSS, --file HPSS HPSS filename
 -l HPSS_LIST, --list HPSS_LIST
                       Filename containing a list of HPSS files, or '-' to
                       get the list from stdin ctrlD as end of list
```
Table 4 : Checking server, tape model and user

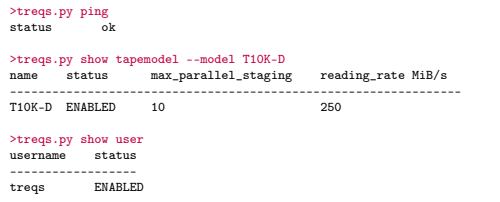

#### Table 5 : Running stage request, getting info

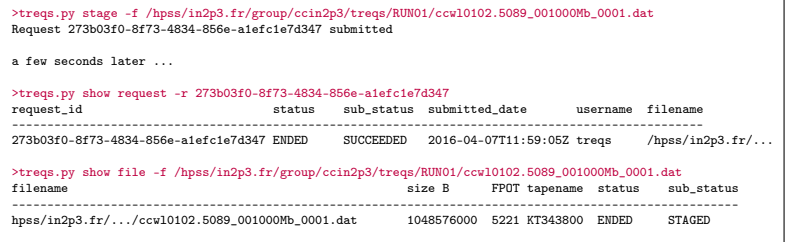

# Annex : Monitoring web pages of previous staging

## Requests view (partial)

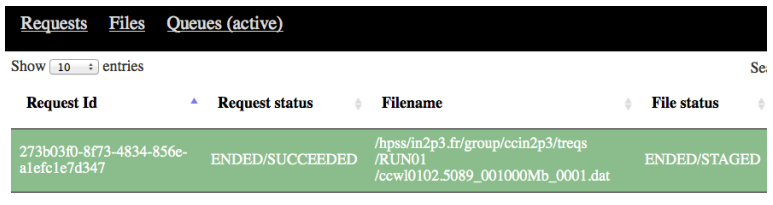

Showing 1 to 1 of 1 entries

### Files view (partial)

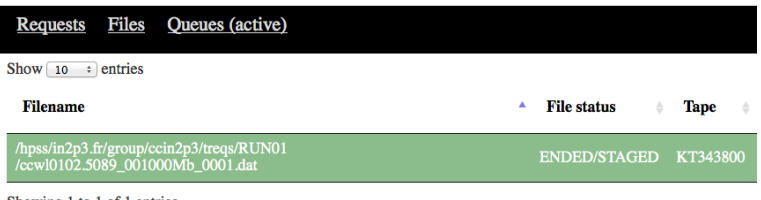

Showing 1 to 1 of 1 entries